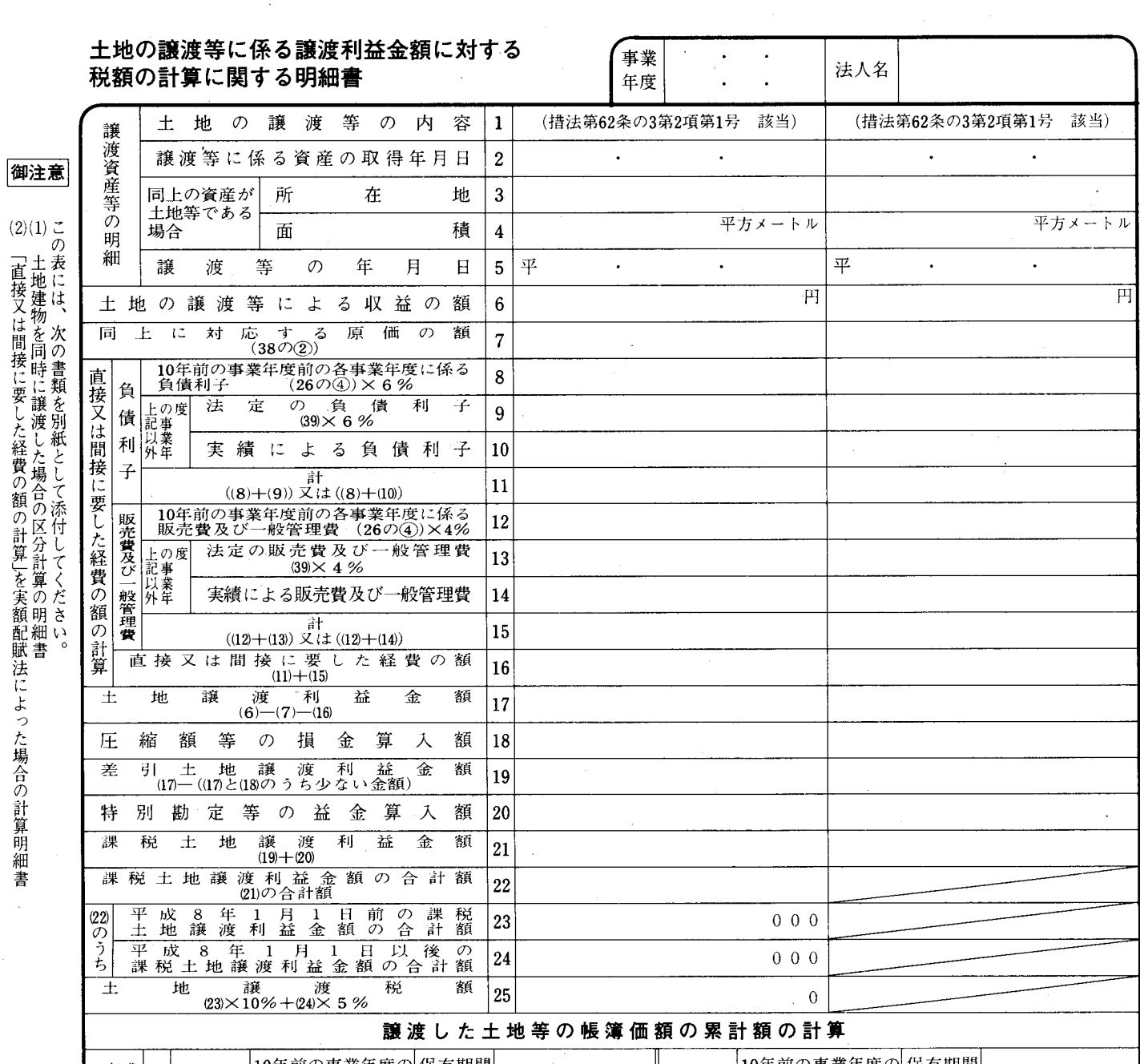

 $\ddot{\cdot}$ 

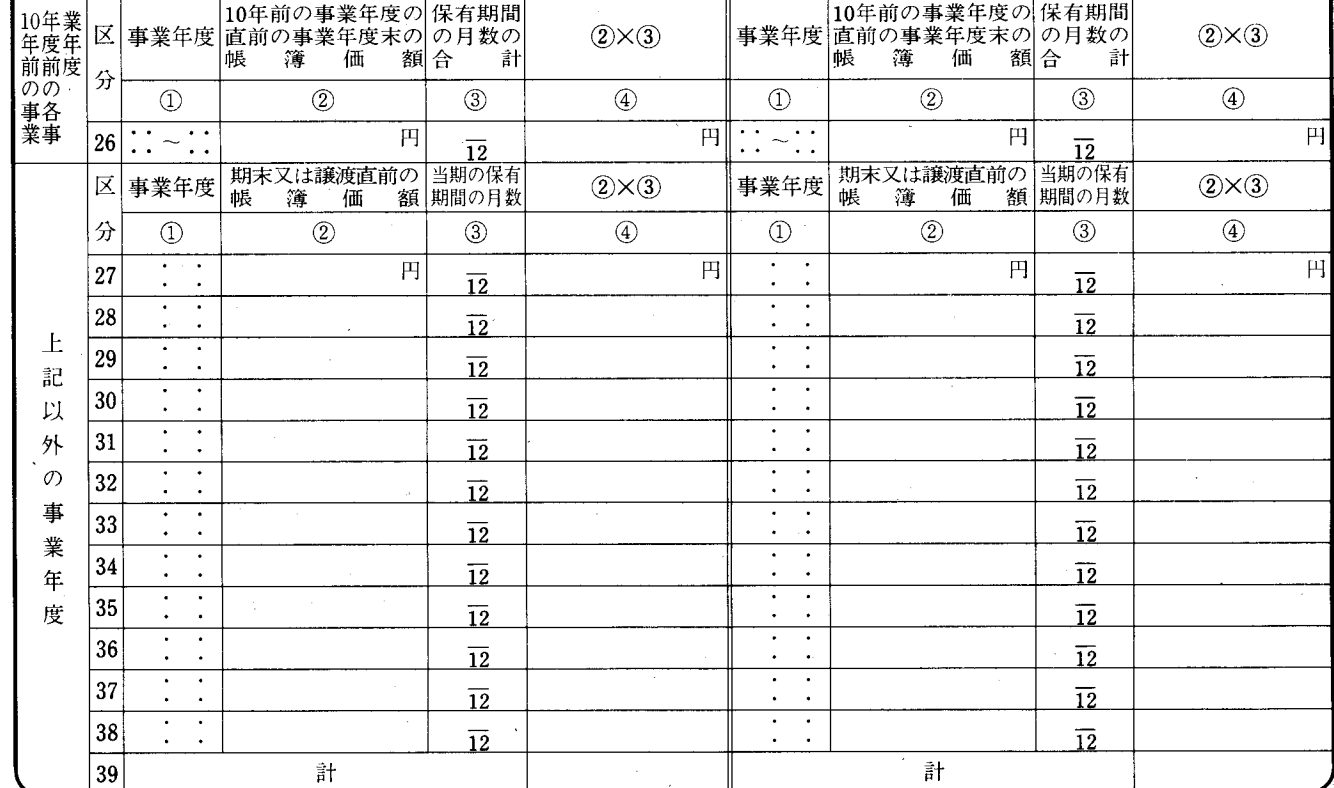

 $\hat{\boldsymbol{\beta}}$ 

 $\frac{1}{2}$ 

 $\frac{1}{2}$ 

法 0301-0302

別表三()

平十三 · 四 · 一以後終了事業年度分

## 別表三 (二) の記載の仕方

1 この明細書は、平成10年改正措置法附則第20条第1項 《法人の土地の譲渡等がある場合の特別税率に関する経過措 置》、平成10年改正措置法令附則第17条第1項 《法人の土 地の譲渡等がある場合の特別税率に関する経過措置)、平成 10年改正前の措置法第62条の3第1項 《土地の譲渡等があ る場合の特別税率)、平成8年改正前の措置法第62条の3第 1項 《土地の譲渡等がある場合の特別税率》又は平成8年改 正措置法附則第15条第1項後段《土地の譲渡等がある場合の 特別税率に関する経過措置)の規定により法人税が課される 土地等の譲渡利益金額及び税額を計算する場合に記載します。

なお、平成10年1月1日から平成15年12月31日までの 間にされた土地の譲渡等については、措置法第62条の3の規 定を適用しないこととされています。

- 「土地の譲渡等の内容1」には、措置法第62条の3第1項  $\mathcal{D}$ 《土地の譲渡等がある場合の特別税率》に規定する土地の譲 渡等が、同条第2項第1号イからニまでのいずれに該当する ものであるかを記載します。
- $\mathcal{S}$ 「直接又は間接に要した経費の額の計算」の各欄は、次に より記載します。
	- (1) 「負債利子」の各欄は、次により記載します。
		- イ 「10年前の事業年度前の各事業年度に係る負債利子8」 には、譲渡した土地等の取得の日が譲渡の日の属する年 の10年前の年の1月1日を含む事業年度(以下「10年 前の事業年度」といいます。)開始の日前である場合に、 「26」の4の金額に6%を乗じた金額を記載します。

なお、「10年前の事業年度前の各事業年度」における 直接又は間接に要した経費の額は、法定の概算法による 計算のみが認められます。

ロ 「上記以外の事業年度」の「実績による負債利子10」 は、「10年前の事業年度」以後の各事業年度において負 債利子の額を措置法令第38条の4第8項 《譲渡経費の実 額配賦)に規定する実額配賦法によった場合に記載しま す。

なお、実額配賦法による計算を行った場合には、その 計算の明細を別紙として添付してください。

- (2) 「販売費及び一般管理費」の各欄は、「負債利子」の各欄 の記載に準じて記載します。
- 「圧縮額等の損金算入額18」には、措置法第62条の3第  $\overline{4}$ 9項 (譲渡利益金額から控除し、又は加算する金額)の規定 による損金算入額(その土地等に係る圧縮記帳、特別控除又 は特別勘定の金額)を記載します。
- 5 「特別勘定等の益金算入額20」には、措置法第62条の3 第9項の規定により譲渡利益金額に加算することとされてい る金額(特別勘定の取崩額又は圧縮記帳の取戻額)を記載し ますが、その特別勘定等に係る土地等の譲渡利益金額から控 除された金額を限度とします。

なお、「特別勘定等の益金算入額20」がある場合の「圧縮 額等の損金算入額18」から「課税土地譲渡利益金額21」ま での各欄は次により記載します。

- (1) 取得指定期間内に代替資産等を取得したことにより圧縮 記帳をするとともに特別勘定を取り崩した場合には、「18」 から「21」までの各欄を記載します。この場合「21」に は「20」の金額から「18」の金額を控除した金額を記載 しますが、その金額がマイナスとなるときは、0と記載し てください。
- (2) 取得指定期間内に代替資産等を取得しなかったため特別 勘定を取り崩した場合又は措置法第65条の7による圧縮記

帳をした後1年以内に買換資産を事業の用に供しなかった ため同条第4項の規定により圧縮記帳の取戻しによる益金 算入をした場合には、「20」及び「21」のみ記載し、「18」 及び「19」の各欄の記載を要しません。

また、「20」に記載する場合には、「6」から「17」まで の各欄の記載を要しません。

- 6 「平成8年1月1日前の課税土地譲渡利益金額の合計額23」 及び「平成8年1月1日以後の課税土地譲渡利益金額の合計 額24」は、「課税土地譲渡利益金額の合計額22」を「譲渡等 の年月日5」に応じて、平成8年1月1日前の土地の譲渡等 に係るもの(措置法第62条の3第9項の規定による益金算入 額(土地等に係る特別勘定の戻入益)で同日前の土地の譲渡 等に係るものが含まれます。)と同日以後の土地の譲渡等に係 るものとに区分して記載しますが、当期に同日前にした土地 の譲渡等に係る譲渡利益金額 (A) と同日以後にした土地の譲 渡等に係る譲渡利益金額(B)とのいずれもがあり、次に掲げ る場合に該当するときは、それぞれ次により記載します。
	- (1) 「22」の金額がAの計に満たない場合(すなわち、Aの 計がプラスでBの計がマイナスの場合)

「22」の金額を「平成8年1月1日前の課税土地譲渡利 益金額の合計額23」欄に移記します。

(2) 「22」の金額がBの計に満たない場合(すなわち、Bの 計がプラスでAの計がマイナスの場合)

「22」の金額を「平成8年1月1日以後の課税土地譲渡 利益金額の合計額24」欄に移記します。

- 「譲渡した土地等の帳簿価額の累計額の計算」の各欄は、次 により記載します。
- (1) 「10年前の事業年度前の各事業年度」の各欄は、譲渡し た土地等の取得の日が「10年前の事業年度」開始の日前で ある場合に、次により記載します。
	- 「①」には、譲渡した土地等の取得の日を含む事業年度及 イ び「10年前の事業年度」の直前の事業年度を記載します。
	- 「②」には、「10年前の事業年度」の直前の事業年度 末の土地等の帳簿価額(支払利子の額が含まれている場 合は、その額を控除した金額をいいます。以下も同じで す。)を記載します。
	- $\lambda$ 「③」の分子の空欄には、譲渡した土地等の取得の日 から「10年前の事業年度」の直前の事業年度末までの期 間の月数(暦に従って計算し、1月未満の端数は切り上 げます。以下も同じです。)を記載します。

なお、「10年前の事業年度前の各事業年度」における直 接又は間接に要した経費の額については、実額配賦法によ る計算を行うことはできません。

(2) 「上記以外の事業年度」の各欄は、次により記載します。

イ 「38」の「②」欄に譲渡直前の土地等の帳簿価額を記 載し、順次直前の事業年度末の帳簿価額を記載していき ます。

なお、「負債利子」及び「販売費及び一般管理費」につき実 額配賦法による場合には、この欄の記載を要しません。

「③」の分子の空欄には、譲渡した土地等のその事業  $\Box$ 年度における保有期間の月数を記載します。

なお、保有期間とは、土地等を所有している期間をい い、土地等を取得した事業年度にあっては取得の日から 期末までの期間、土地等を譲渡した事業年度にあっては 期首から譲渡の日までの期間(土地等の取得の日が譲渡 の日を含む事業年度開始の日以後である場合には、取得 の日から譲渡の日までの期間)となります。